# **MOOVIC** Horario y mapa de la línea H600 de SITP

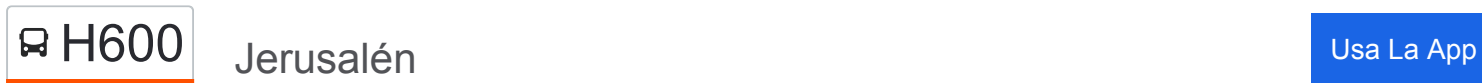

La línea H600 de SITP (Jerusalén) tiene una ruta. Sus horas de operación los días laborables regulares son: (1) a Jerusalén: 4:00 - 23:00

Usa la aplicación Moovit para encontrar la parada de la línea H600 de SITP más cercana y descubre cuándo llega la próxima línea H600 de SITP

### **Sentido: Jerusalén**

75 paradas [VER HORARIO DE LA LÍNEA](https://moovitapp.com/bogot%C3%A1-762/lines/H600/33986597/5015450/es-419?ref=2&poiType=line&customerId=4908&af_sub8=%2Findex%2Fes-419%2Fline-pdf-Bogot%25C3%25A1-762-8930-33986597&utm_source=line_pdf&utm_medium=organic&utm_term=Jerusal%C3%A9n)

Avenida Caracas (Cl 66 - Av. Caracas)

Centro Cosmos 64 (Ak 13 - Cl 64) (B)

Parque Lourdes (Ak 13 - Cl 63a) (B)

Cuerpo Oficial De Bomberos De Bogotá (Ak 13 - Cl 61) (B)

Br. Chapinero Central (Ak 13 - Cl 57) (C)

Tecnoparque Sena (Ak 13 - Cl 54) (B)

Fundación Oftalmológica Nacional (Ak 13 - Cl 50) (B)

Universidad Piloto (Ak 13 - Cl 46) (B)

Universidad La Gran Colombia (Ak 13 - Cl 44) (B)

Br. Sucre (Ak 13 - Cl 40) (B)

Rcn Radio (Ak 13 - Cl 38) (B)

Fecode (Ak 13 - Cl 34) (B)

Br. San Martín (Ak 13 - Cl 31) (B)

Parque Central Bavaria (Ak 13 - Cl 29) (B)

Edificio Bavaria (Ak 13 - Cl 27) (B)

Estación San Diego (Ak 10 - Cl 23)

Br. La Alameda (Ak 10 - Ac 19)

Estación Las Nieves (Ak 10 - Cl 17)

Br. La Capuchina (Ak 10 - Cl 15)

Estación San Victorino (Ak 10 - Cl 12)

**Horario de la línea H600 de SITP** Jerusalén Horario de ruta:

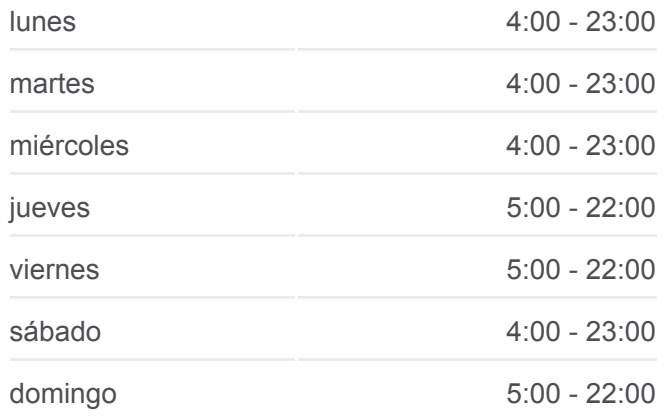

## **Información de la línea H600 de SITP Dirección:** Jerusalén **Paradas:** 75 **Duración del viaje:** 103 min **Resumen de la línea:**

- Br. Santa Inés (Ak 10 Cl 9)
- Parque Tercer Milenio (Ak 10 Cl 7)
- Br. San Bernardino (Ak 10 Cl 2)
- Hospital San Juan De Dios (Ak 10 Cl 1)
- Estación Policarpa (Ak 10 Cl 4 Sur)
- Br. Ciudad Berna (Ak 10 Cl 10 Sur)
- Br. Luna Park (Ak 10 Ac 11 Sur)
- Br. Ciudad Jardín Sur (Ak 10 Cl 17 Sur)
- Br. Ciudad Jardín Sur (Ak 10 Av. 1 De Mayo)
- Br. Sosiego Sur (Ak 10 Cl 22 Sur)
- Urbanización Fucha (Cl 27 Sur Kr 10a)
- Br. Sosiego Sur (Cl 27 Sur Kr 11)
- Br. San José Sur (Cl 27 Sur Kr 12 Bis)
- Br. San José Sur (Cl 27 Sur Kr 14 Bis)
- Br. Olaya (Cl 27 Sur Kr 16)
- Br. Olaya (Cl 27 Sur Kr 20)
- Parque Estadio Olaya Herrera (Cl 27 Sur Kr 22a)
- Br. Centenario (Ak 24 Cl 27 Sur)
- Br. Libertador (Ak 24 Cl 31b Sur)
- Br. Murillo Toro (Ak 24 Cl 32a Sur)
- Br. Murillo Toro (Ak 24 Ac 36 Sur)
- Urbanización Quiroga IX Etapa (Ak 24 Cl 40 Sur)
- Br. Inglés (Ak 24 Cl 42 Sur) (A)
- Corporación Colegio Mayor De Cultura Y Ciencias (Cl 42 Sur - Kr 24a)
- Policlínico Comunitario Inglés (Cl 42 Sur Kr 26a)
- Br. Claret (Tv 27 Bis Dg 43 Sur)
- Parroquia Inmaculado Corazón De María (Ac 44 Sur - Kr 28)
- Policía Nacional (Av. J. Gaitán C. Cl 47a Sur) (A)
- Br. Fátima (Av. J. Gaitán C. Cl 49b Sur) (A)
- Colegio La Presentación Fátima (Av. J. Gaitán C. - Dg 50 Sur)

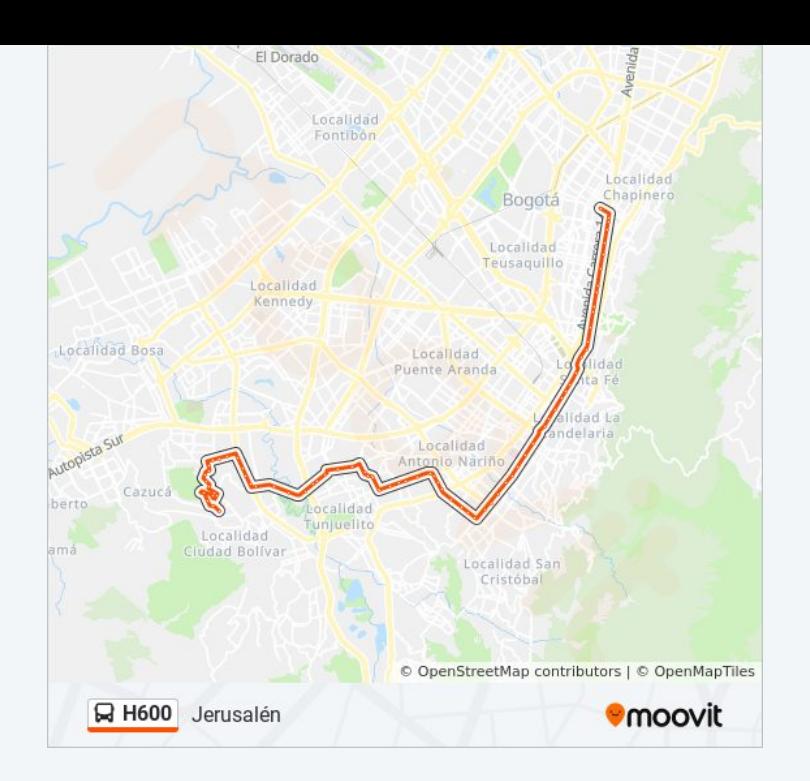

- Br. San Vicente (Av. J. Gaitán C. Cl 54 Sur)
- Br. San Vicente (Av. J. Gaitán C. Av. Boyacá)
- Br. Muzú (Av. J. Gaitán C. Dg 58 Sur) (A)

Hogar Luis Amigó (Av. J. Gaitán C. - Cl 58 Sur)

Urbanización Kalamary (Av. J. Gaitán C. - Cl 54 Sur) (A)

- Br. Atlanta (Av. J. Gaitán C. Av. V/Cio) (A)
- Br. El Ensueño (Av. V/cio Tv 63)
- Br. Ciudadela El Ensueño (Av. V/cio Tv 69)
- Br. El Ensueño (Av. V/cio Tv 70d)
- Br. Madelena (Av. V/cio Cl 63 Sur)
- Br. Ismael Perdomo (Cl 63 Sur Kr 70g) (A)
- Br. Ismael Perdomo (Cl 63 Sur Kr 71f)
- Br. Ismael Perdomo (Cl 63 Sur Kr 72) (A)
- Cai Perdomo (Kr 73 Cl 64 Sur)
- Br. El Perdomo (Cl 65 Sur Kr 73b)
- Br. Ismael Perdomo (Dg 66 Sur Tv 73d Bis A)
- Br. Ismael Perdomo (Tv 73g Cl 68a Bis Sur)
- Br. Sierra Morena (Tv 73h Dg 70 Sur)
- Br. Sierra Morena (Dg 70 Sur Kr 73d)
- Br. Sierra Morena (Tv 60 Dg 72 Sur)
- Br. Sierra Morena (Dg 73c Sur Tv 73b)
- Br. Sierra Morena Tv 73j (Dg 73c Sur Tv 73j)
- Br. Sierra Morena (Dg 75 Sur Tv 73c)
- Tanque Sierra Morena (Dg 75 Sur Tv 58)
- Br. Sierra Morena III Sector (Dg 75 Sur Tv 50)

Los horarios y mapas de la línea H600 de SITP están disponibles en un PDF en moovitapp.com. Utiliza [Moovit App](https://moovitapp.com/bogot%C3%A1-762/lines/H600/33986597/5015450/es-419?ref=2&poiType=line&customerId=4908&af_sub8=%2Findex%2Fes-419%2Fline-pdf-Bogot%25C3%25A1-762-8930-33986597&utm_source=line_pdf&utm_medium=organic&utm_term=Jerusal%C3%A9n) para ver los horarios de los autobuses en vivo, el horario del tren o el horario del metro y las indicaciones paso a paso para todo el transporte público en Bogotá.

[Acerca de Moovit](https://moovit.com/es/about-us-es/?utm_source=line_pdf&utm_medium=organic&utm_term=Jerusal%C3%A9n) · [Soluciones MaaS](https://moovit.com/es/maas-solutions-es/?utm_source=line_pdf&utm_medium=organic&utm_term=Jerusal%C3%A9n) · [Países incluídos](https://moovitapp.com/index/es-419/transporte_p%C3%BAblico-countries?utm_source=line_pdf&utm_medium=organic&utm_term=Jerusal%C3%A9n) · [Comunidad de Mooviters](https://editor.moovitapp.com/web/community?campaign=line_pdf&utm_source=line_pdf&utm_medium=organic&utm_term=Jerusal%C3%A9n&lang=es)

© 2024 Moovit - Todos los derechos reservados

# **Mira los tiempos de llegada en tiempo real**

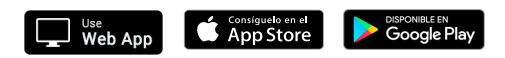